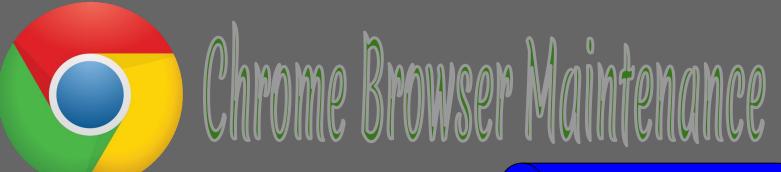

We ask a lot of Google Chrome. This is a friendly reminder about proactively maintaining your Internet Browser (and possibly asking students to also) to minimize unexpected page loading issues.

When you maintenance your cookies and cache, it is also a good time to check the boxes for clearing "Browsing Data" and "Download History" too. This brief video tutorial explains how to <u>clear your Chrome</u> cookies and cache, if you need it.

On the right of this sheet is a list of questions and answers that have been asked in the past regarding Chrome maintenance.

## **Best Practice:**

Don't let the browser automatically login to resources such as Illuminate or PowerSchool.

Entering the password manually each time is safer and less likely to get you locked out.

## **WARNING**

Know your passwords for Google, PowerSchool etc before clearing them

## FAQ

Q: Should I be doing this type of maintenance with my personal Google accounts too?

A: Yes, this type of browser maintenance is routinely recommended both professionally and personally.

Q: How often should you do this?

A: Quantity depends on individuals browsing habits.

Q: What can you expect after clearing your browsing data?

A: Expect online tools to prompt you to sign back in to your accounts and for the tools to operate more efficiently.